# **Foreman - Bug #33317**

## **better differentiate between build, develop and test dependencies for JavaScript**

08/23/2021 07:29 AM - Evgeni Golov

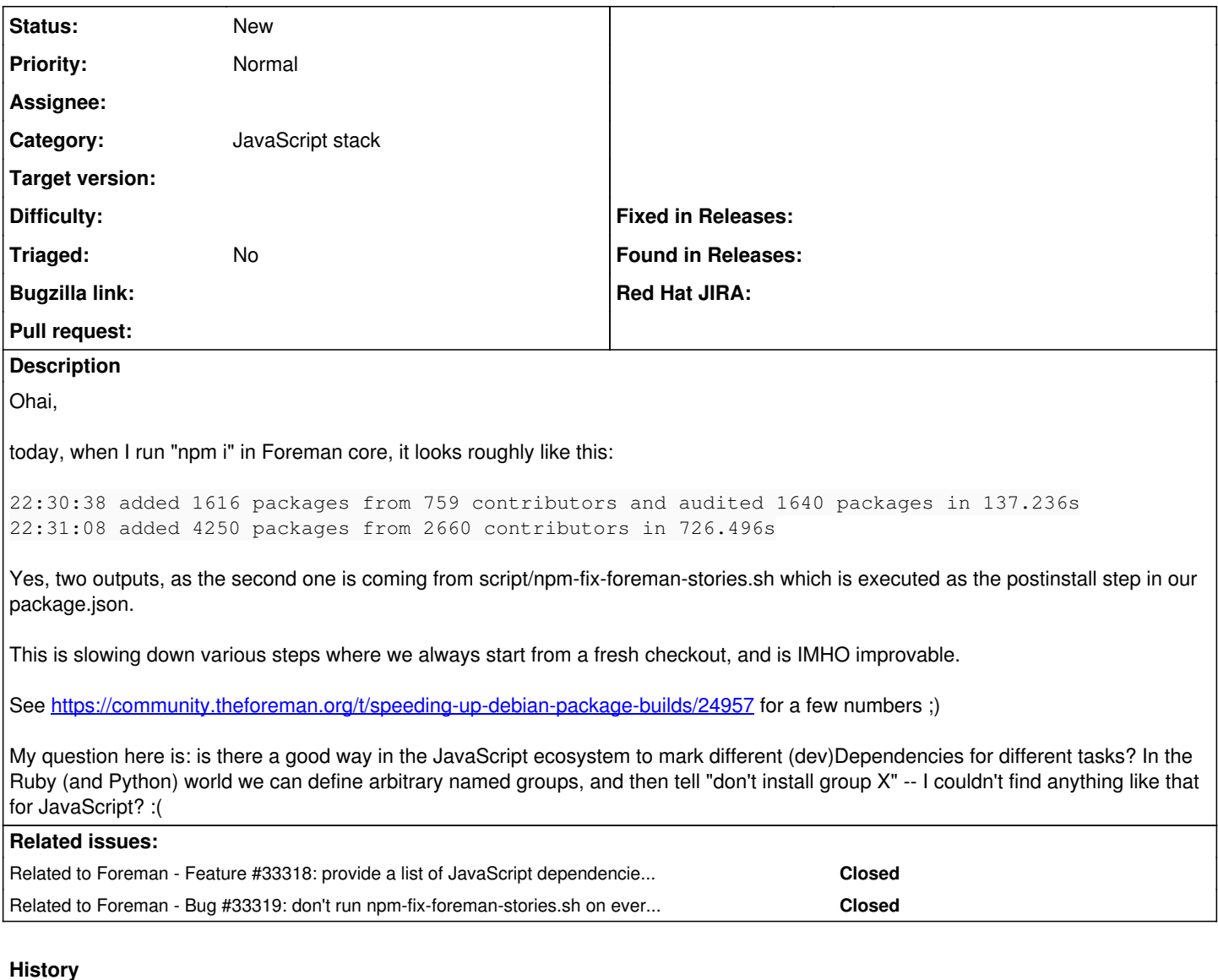

### **#1 - 08/23/2021 07:33 AM - Evgeni Golov**

*- Related to Feature #33318: provide a list of JavaScript dependencies that can be ignored during package building added*

#### **#2 - 08/23/2021 08:33 AM - Evgeni Golov**

*- Related to Bug #33319: don't run npm-fix-foreman-stories.sh on every npm install added*

#### **#3 - 08/23/2021 10:10 AM - Evgeni Golov**

Yarn supports "dependenciesMeta" [\(https://yarnpkg.com/configuration/manifest\)](https://yarnpkg.com/configuration/manifest): This field lists some extra information related to the dependencies listed in the dependencies and devDependencies fields.

Which has an "optional" field, that is documented as "If true, the build isn't required to succeed for the install to be considered a success. It's what the optionalDependencies field compiles down to."

So we could tag the non-required deps with that? But NPM doesn't seem to have that :(